## **Distributed vending machine**

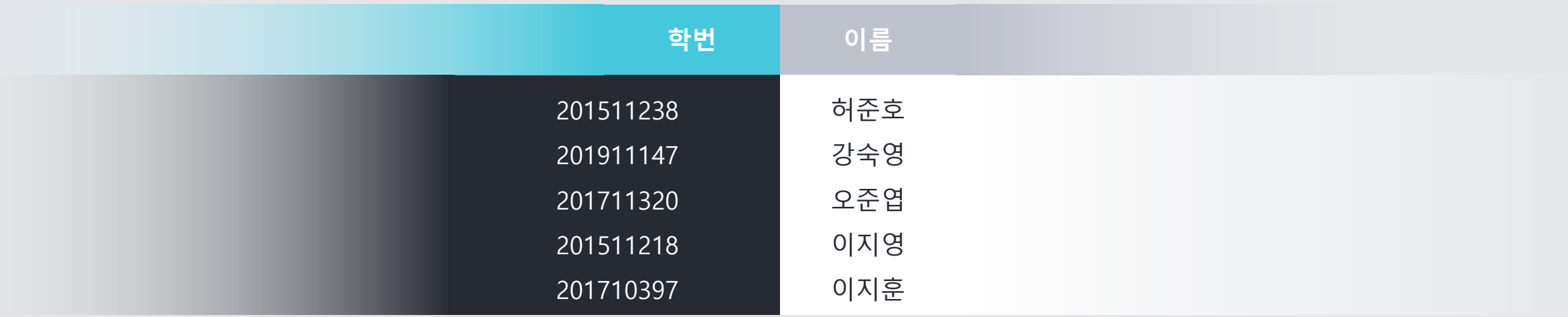

• Motivation

수 있는 분산 자판기

– 사용자가 쉽게 이해할 수 있는 UI를 제공한다.

– 사용자가 쉽게 분산 자판기를 조작할 수 있어야한다.

• Project Objectives

있도록 한다.

– 카페와 편의점이 없는 곳에서 기존의 자판기보다 원하는 음료를 다양하게 고를

– 사용자가 재고가 존재하는 다른 자판기에 위치 정보를 안내 받을 수 있도록 한다.

– 사용자가 음료를 고르고 결제하거나 재고가 존재하지 않는 음료를 선결제 할 수

– 사용자에게 물품 반출 및 돈 계산 등 기본적인 자판기의 기능을 제공한다.

1001.

1003.

1004.

1006.

1008.

2

1004.

1001.

- Functional Requirements
	- Card Input : 카드 결제를 인식
	- Prepayment code input : 선결제 인증코드 입력
	- Check
		- 카드의 잔고가 음료의 가격보다 많은지 확인
		- 입력한 선결제 인증코드와 생성된 선결제 인증코드의 일치여부를 확인

## – Selling

- 음료 판매 요청
- 음료 판매 응답(처리)
- Connecting : 자판기들 간의 연결
- Message : 자판기들 간의 메시지
- Paying : 결제

1004.

1006.

1001.

- Functional Requirements
	- Notification
		- 현재 자판기에 해당 음료가 존재하지 않는 경우 음료가 존재하는 자판기의 위치 안내
		- 제품이 성공적으로 판매되었다는 안내
		- 잔액부족 안내
		- 재고 부족 판매 불가 안내 (모든 자판기에 해당 음료가 존재하지 않음)
		- 선결제의 성공 여부 안내
	- Issue : 선결제를 요청하는 경우 자판기에서 결제 후 인증 코드 발급
	- Dispense : 음료를 구입한 고객에게 음료를 배출구를 통해 제공

## – Stock

- 재고 확인 요청
- 재고 응답(처리) 1009. 이 어머니 승납(서리) 아이들은 아이들은 아이들을 하고 있다. 이 아이들은 아이들의 아이들의 아이들을 하고 있다.

1001.

1004.

1006.

- Non-Functional Requirements
	- 1. 사용자가 사용하는데 있어 불편함이 없어야 한다.
	- 2. 반응속도가 1초 이내여야 한다.
	- 3. DVM의 내부의 소프트웨어가 정상 작동 하기 위해서는 전기 에너지인 전원을 공급받아야 한다.
	- 4. DVM 관리자는 DVM이 정상적으로 동작이 가능하도록 전원을 공급해줄 수 있는 전원 연결 선이나 내부에 내장된 배터리가 일정수준 이상 충전되어 있는지에 대해 관리해야 한다.
	- 5. DVM 관리자는 매주 각 자판기의 선택 가능한 음료의 재고를 확인하고 채워, 사용자가 불 필요하게 다른 자판기로 이동하는 일이 없도록 관리해야 한다. DVM의 신뢰성을 보장하기 위해선 매번 동일한 환경에서 DVM이 같은 동작이 일어날 수 있도록 소프트웨어를 설계해야 한다.
	- 6. DVM의 안정성을 보장하기 위해선 주위 상황에 따라서 센서가 이를 잘 인식하는지, 인식한 다면 올바른 디지털 신호로 변환하는지, 이러한 신호를 올바르게 해석하여 DVM의 의도대 로 잘 움직이게 명령을 내리는지 등을 확인해야 한다.
- 7. DVM의 재사용성을 보장하기 위해선 DVM에 새 기능을 추가할 때 기존 기능과 충돌되는 지점이 적어야 한다. 그리고 네트워크에 연결되는 자판기를 추가하거나, 기존 기능을 유지 1009.  $\qquad \qquad$  보수할 때 소프트웨어의 큰 수정 없어야 한다.

1001.

1004.

1008.

## • Resource Estimation

- Human Efforts (Man-Month) : 12
- Human Resource : 5
- Project Duration : 2.5 month
- Cost : 62,500,000 won

## **Alternative Solution**

- 외부 업체에 DVM개발을 의뢰한다.
- 원하는 음료가 없을 시 다른 종류의 음료를 구 매한다.
- 음료를 편의점 및 카페에서 조달한다.

## **Project Justification**

- 내부에서 개발했을 시 보다 저렴하다.
- 원하는 음료의 판매기기를 직접 알아낼 수 있다.
- 근처에 편의점 및 카페가 없을 수 있다.

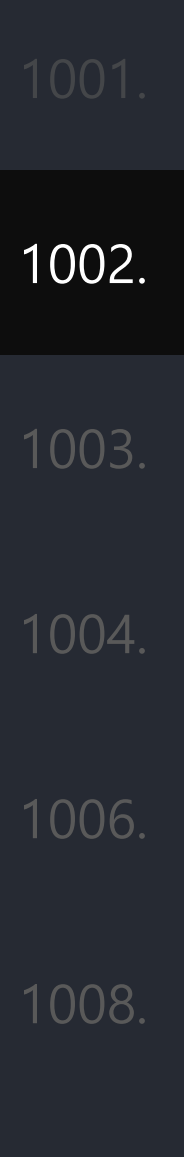

## • Risk Management

- 1. 코로나로 인한 집합 금지
- 2. 처음 써보는 OOPT와 OOAD 개념
- 3. 타 과목의 과제 및 시험
- 4. 선호하는 개발 언어의 차이에 따른 개발능력의 격차
- 5. 개발 도중 의견 차이로 인한 계획 변경

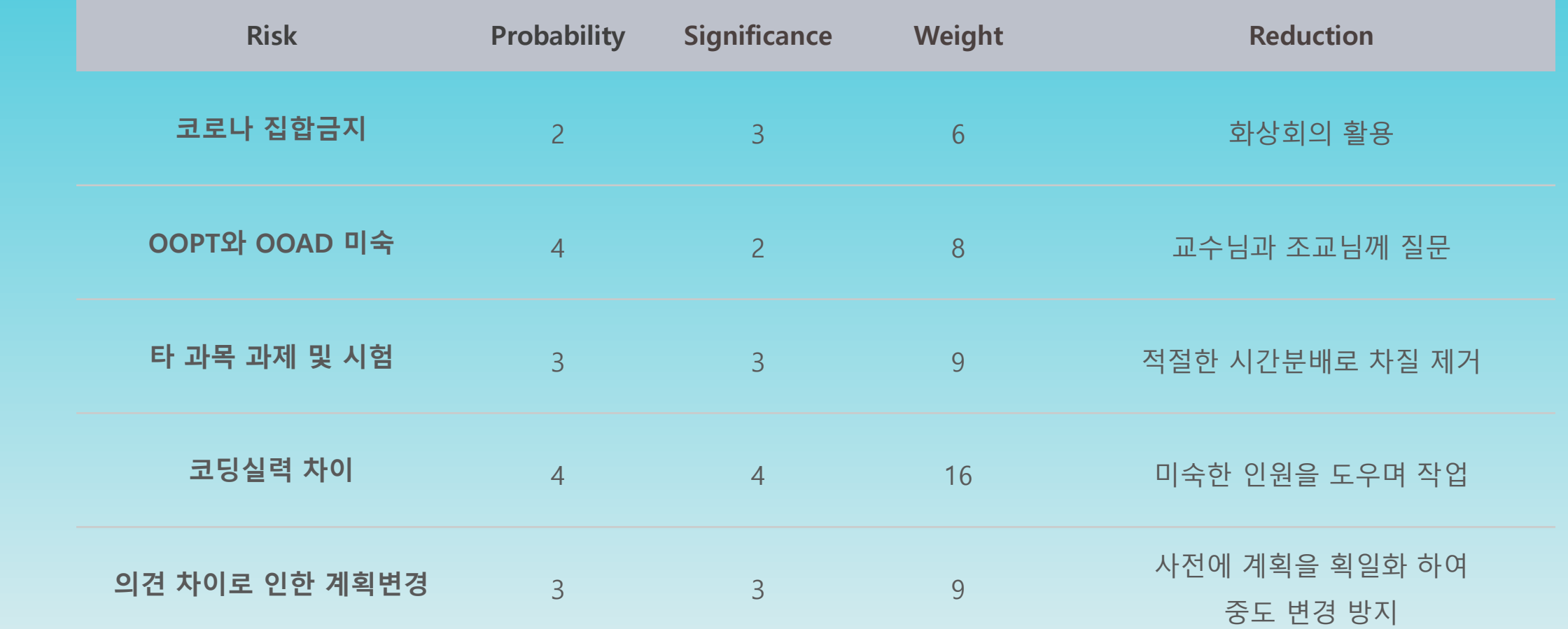

1009. <sup>9</sup>

1008.

1002.

- Market Analysis 자판기간 네트워크를 형성하고 있는 시스템이 한국에 보편적으로 보급되어 있지 않 다.
- Other Managerial Issues
	- 6월 말까지 개발을 완료해야 한다.
	- OOAD방식에 따라 개발한다.

## Define Requirements

## • Operating Requirements

- Microsoft Windows 10
- Java
- Other Requirements
	- 깔끔한 UI로 누구나 쉽게 이용할 수 있어야한다.
	- 터치스크린에 이물질 등의 문제로 인한 이벤트 오류가 있어서는 안된다.

## Define Requirements Functional Requirements (Categorized Table

1003.

1004.

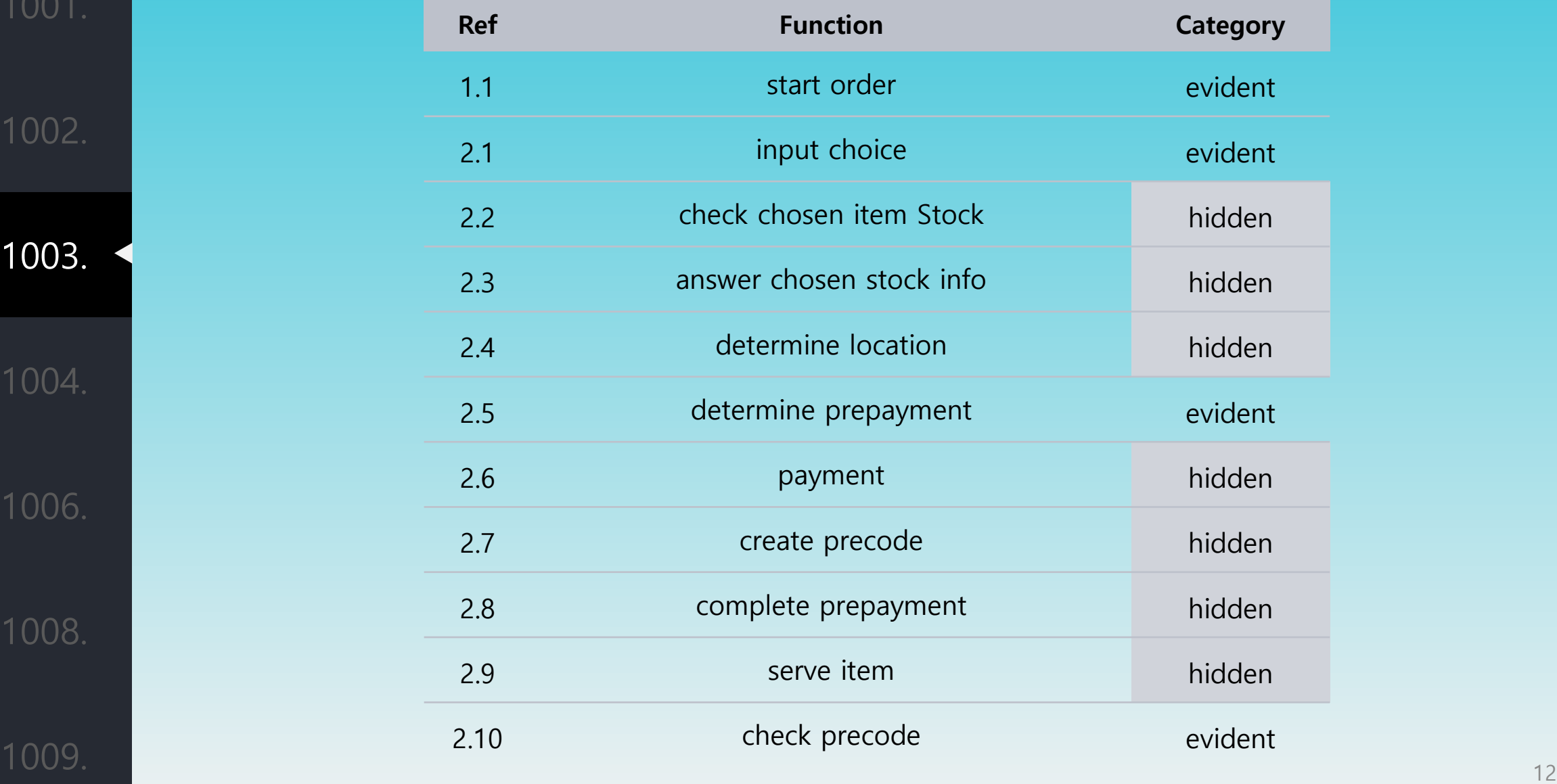

## Define Requirements Functional Requirements (Categorized Table

1003.

1004.

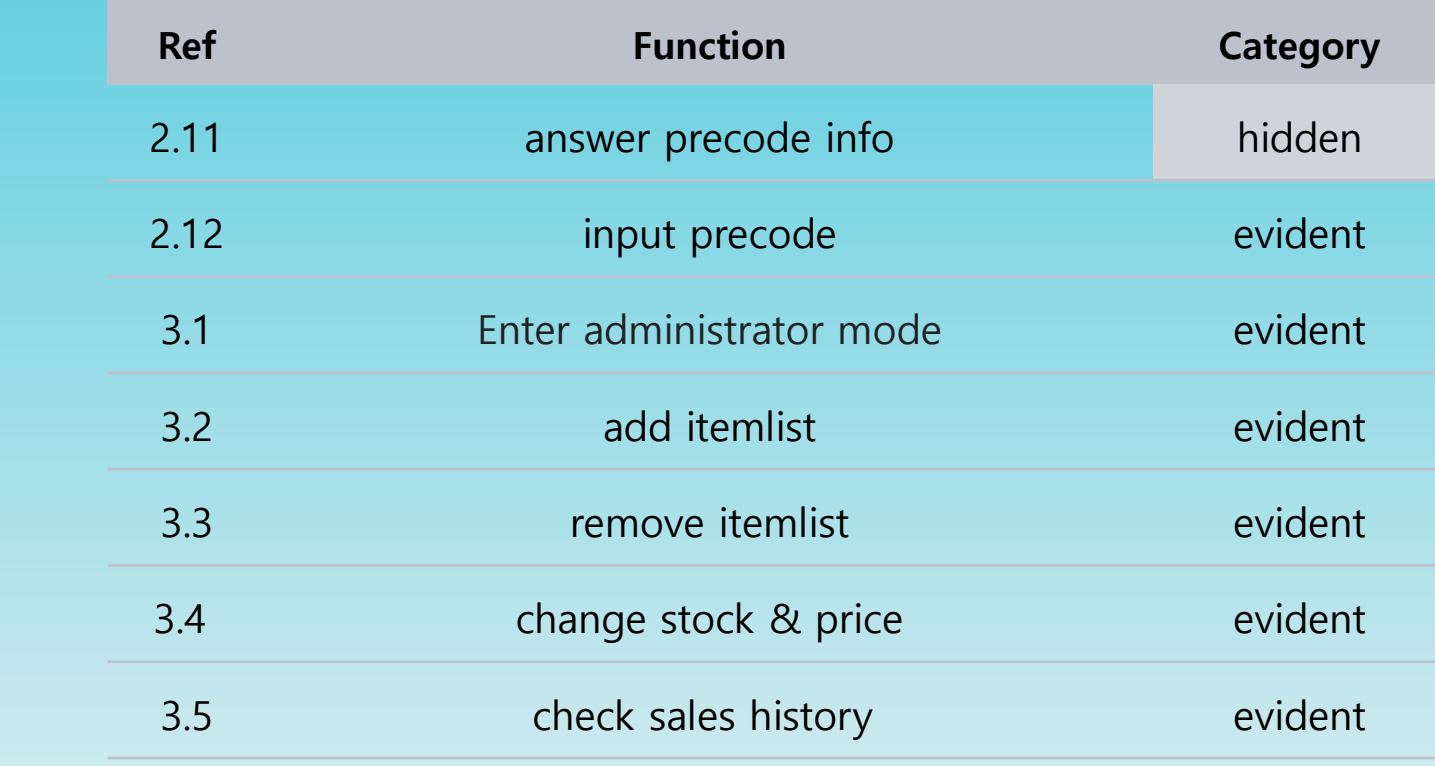

1009. 13

## Record Terms in Glossary

1004.

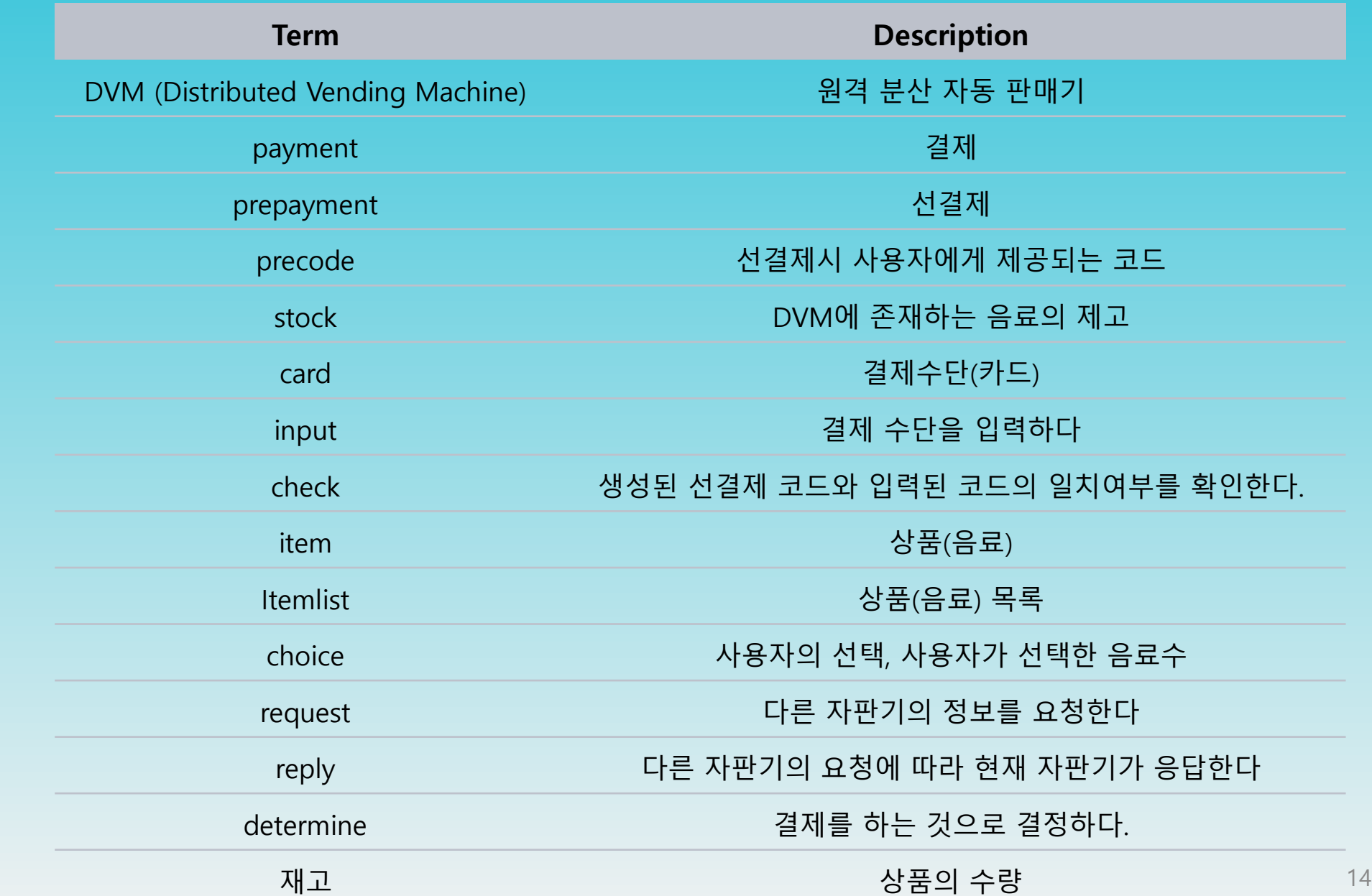

## Define Business Use Case Allocate system function into Related Use-Case

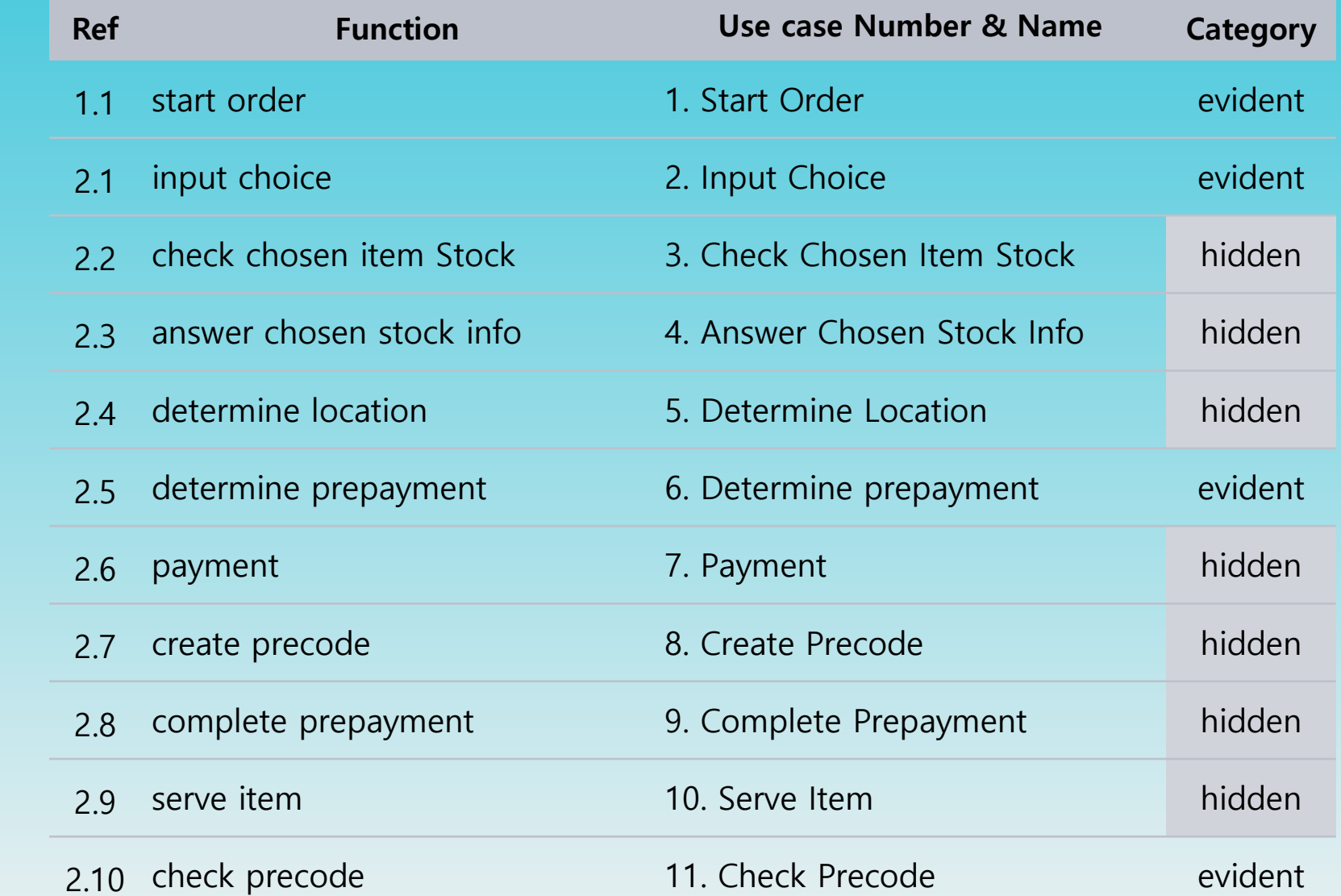

1008.

## Define Business Use Case Allocate system function into Related Use-Case

1006.

1008.

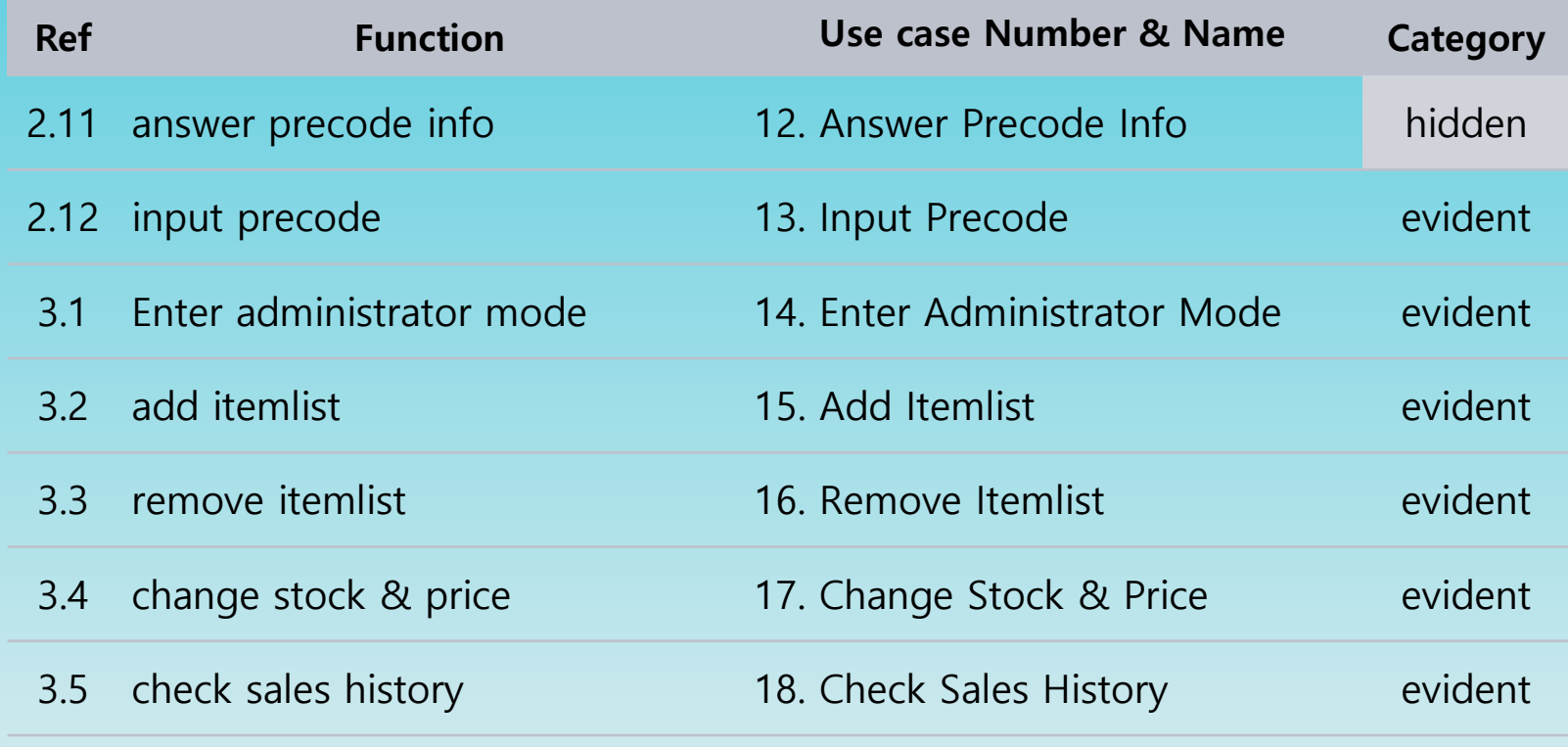

16

## Define Business Use Case Use Case Diagram

1006.

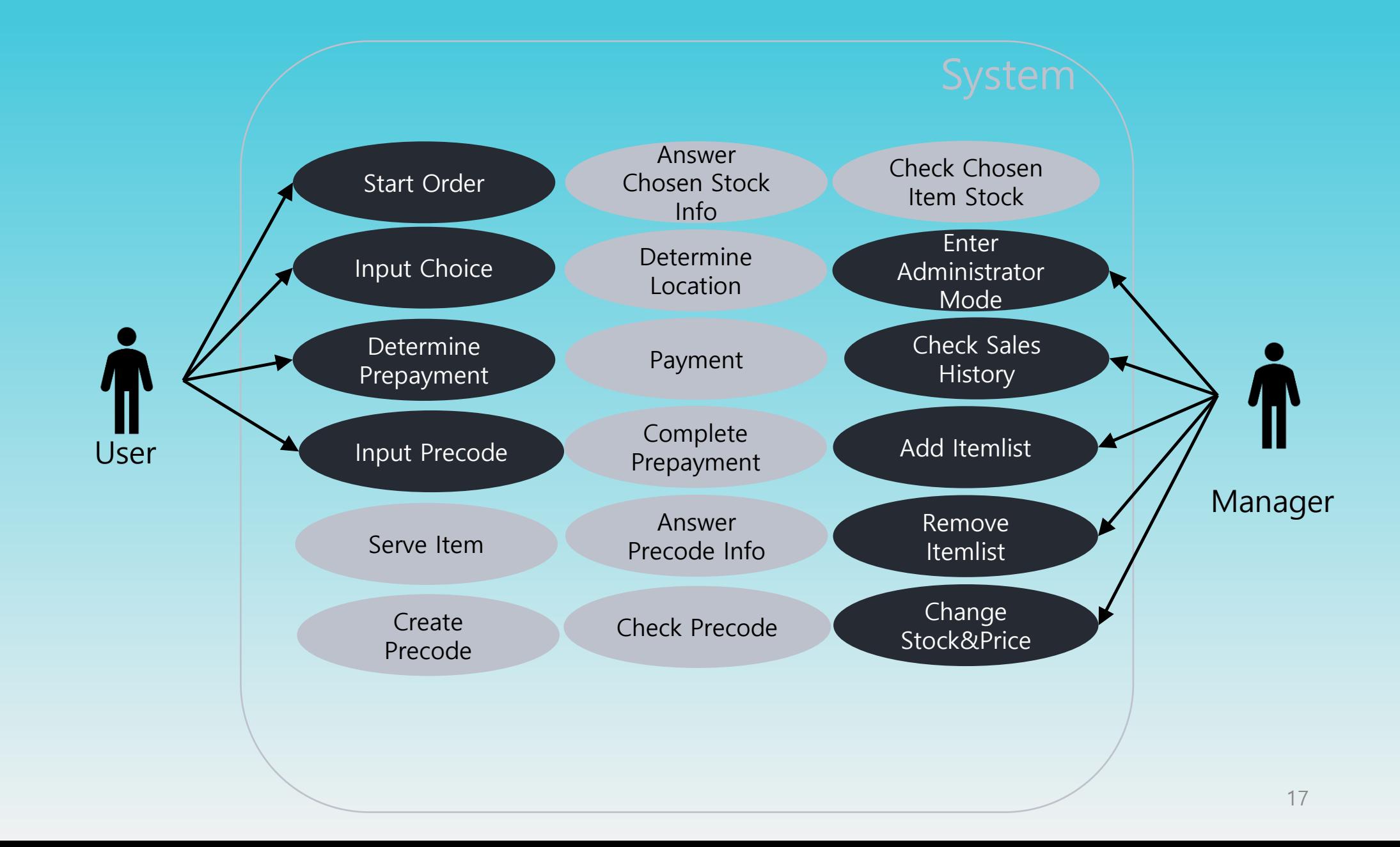

## Define Business Use Case Describe Use Cases

1006.

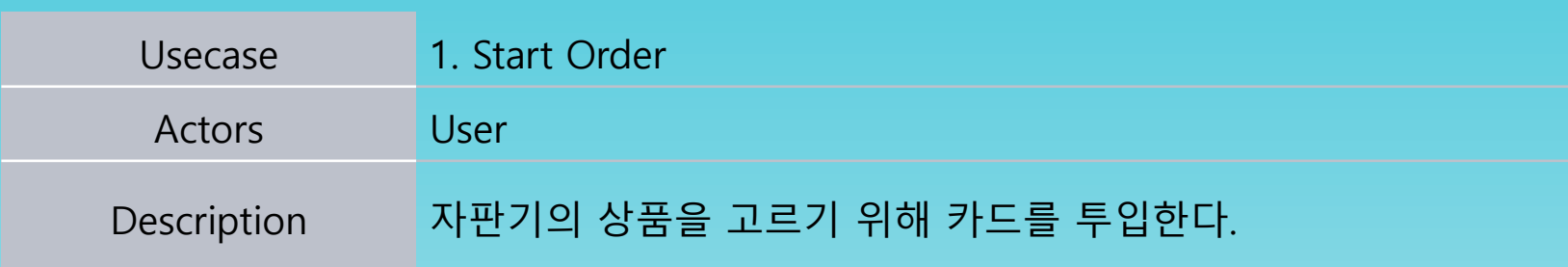

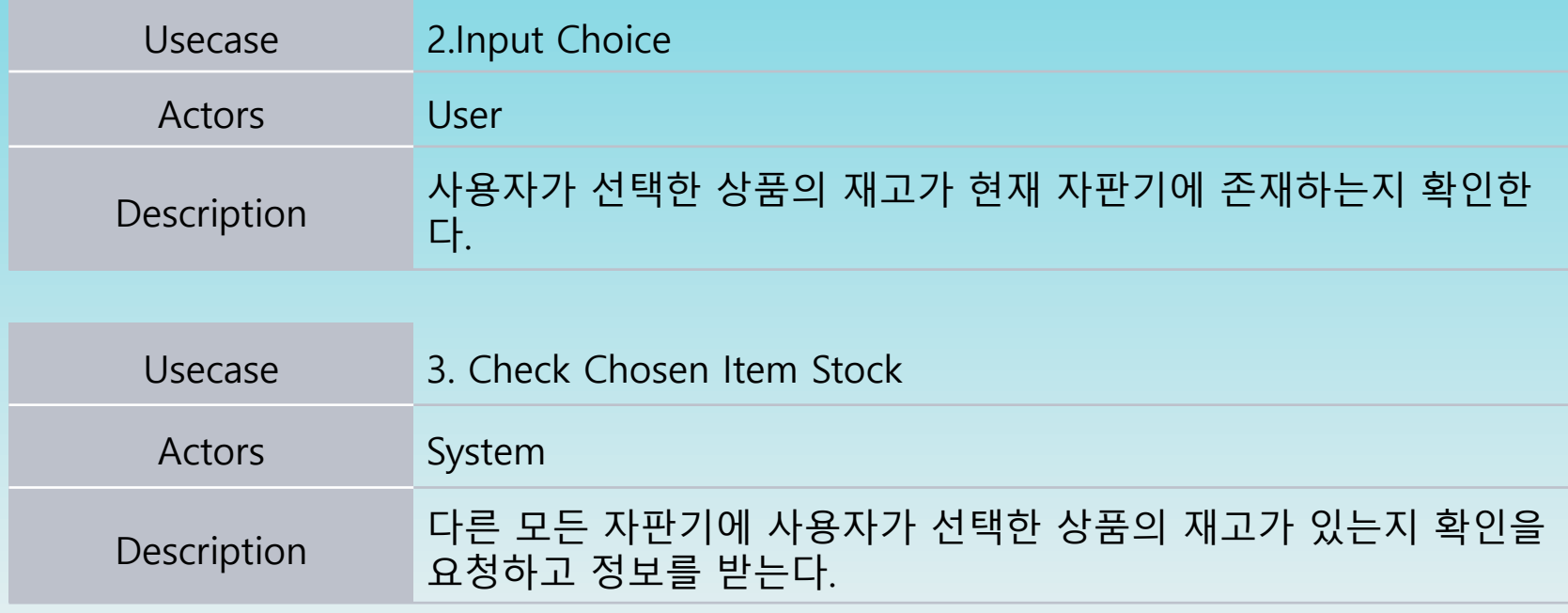

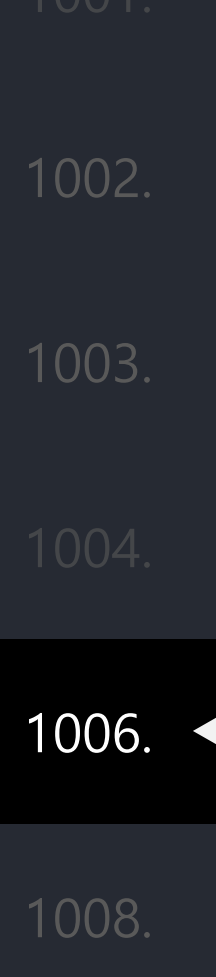

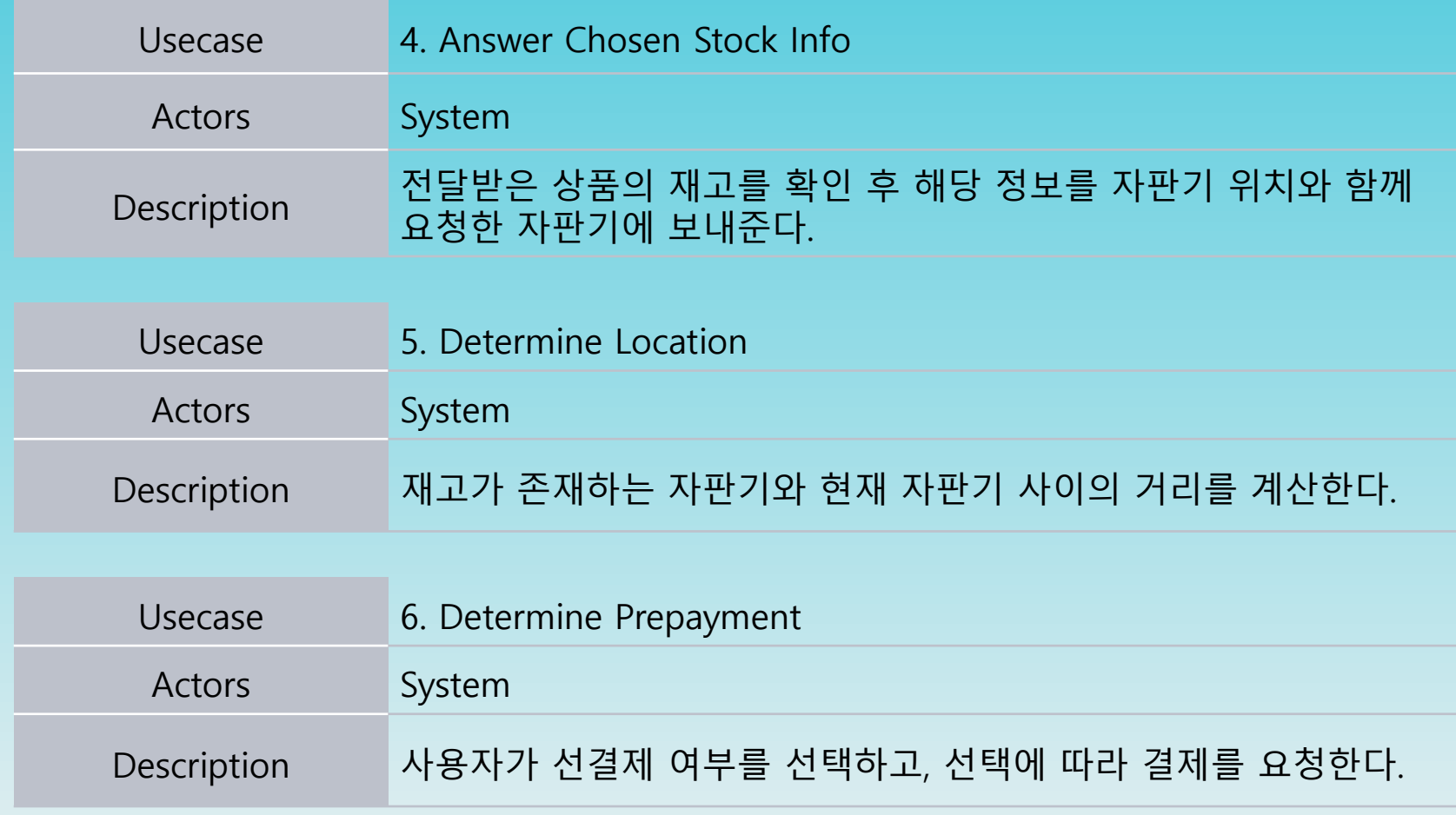

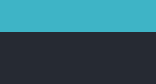

1006.

1008.

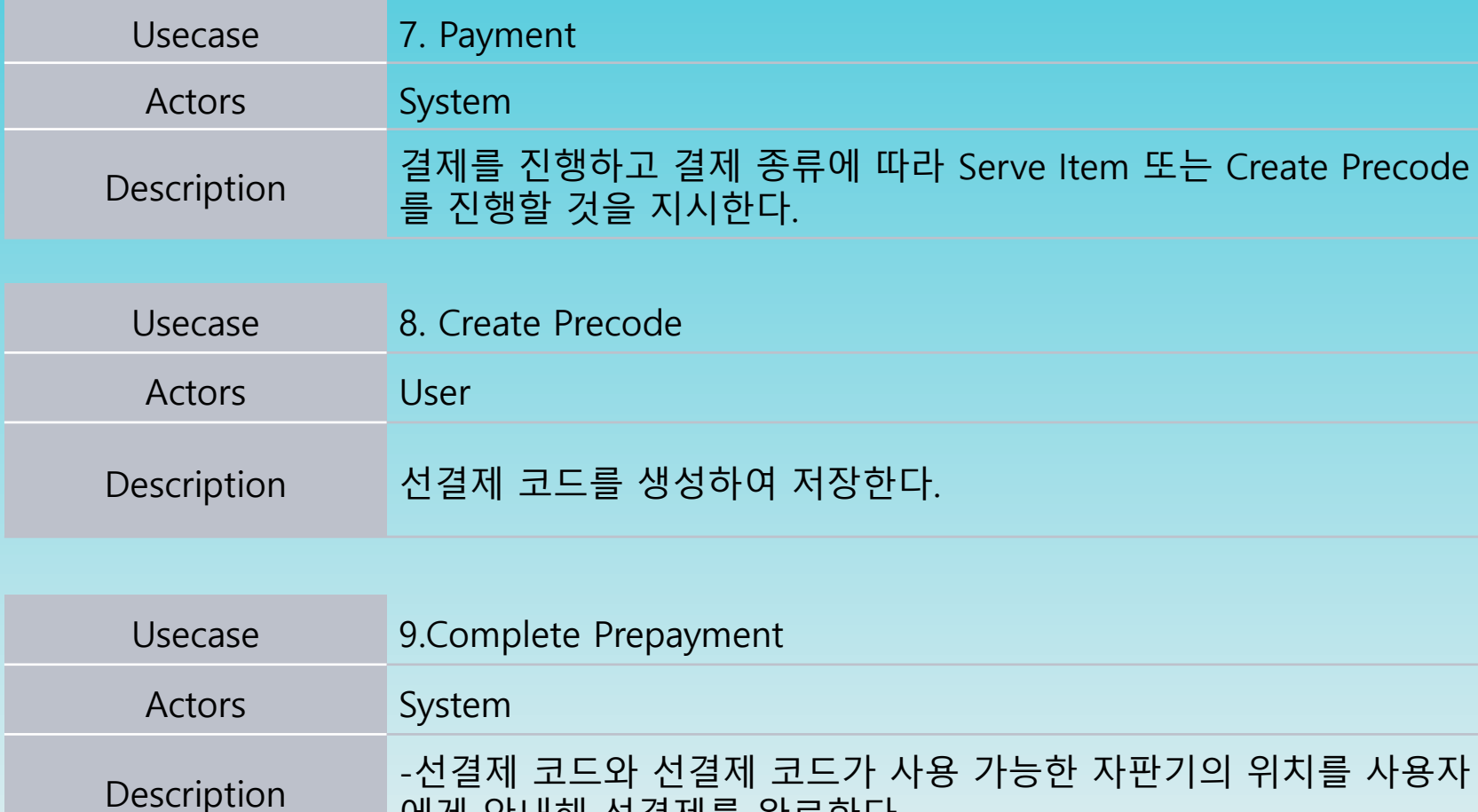

에게 안내해 선결제를 완료한다.

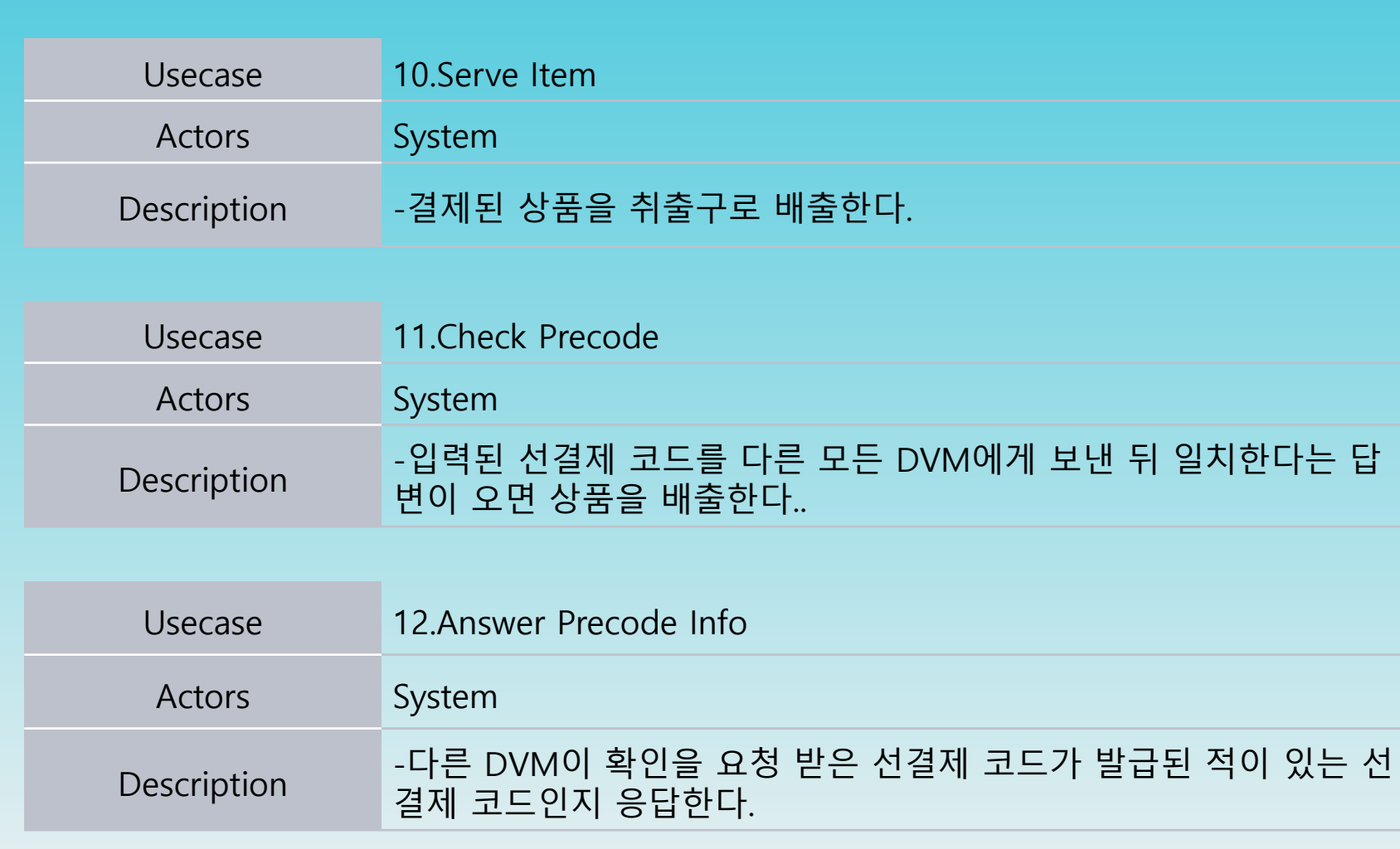

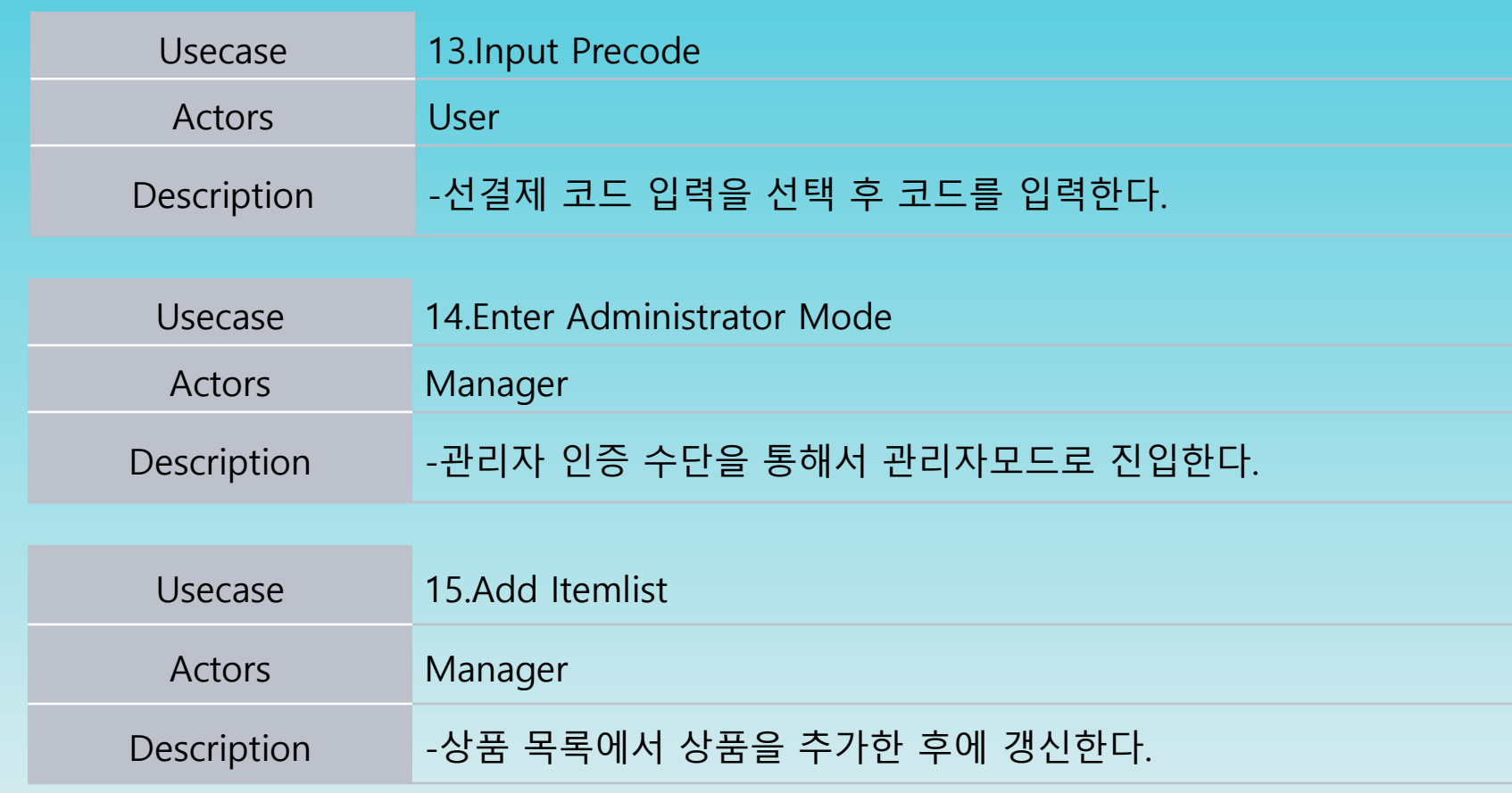

22

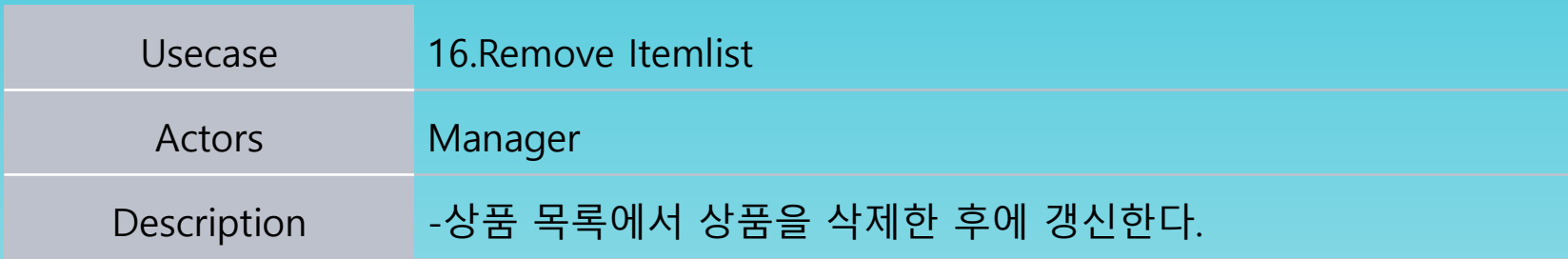

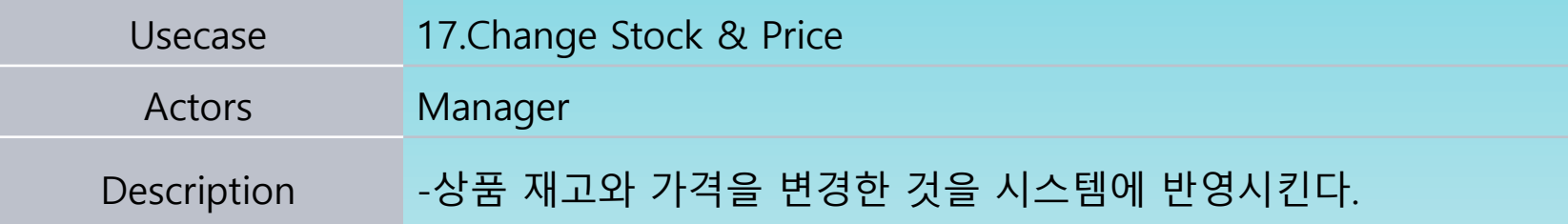

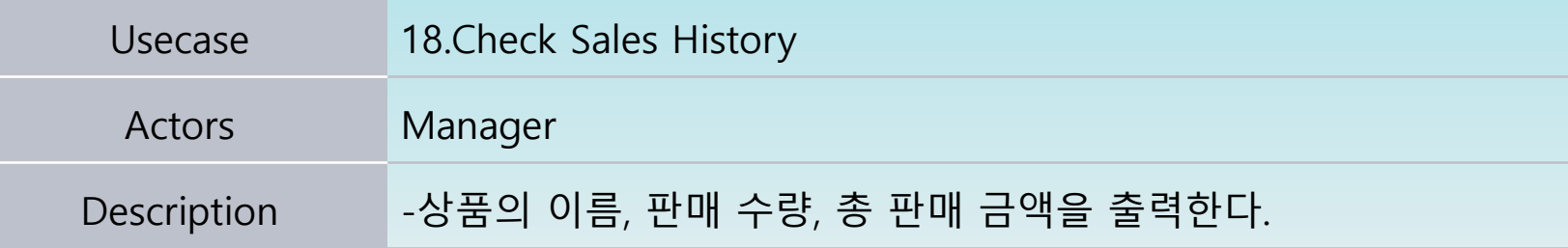

## Define Draft System Architecture

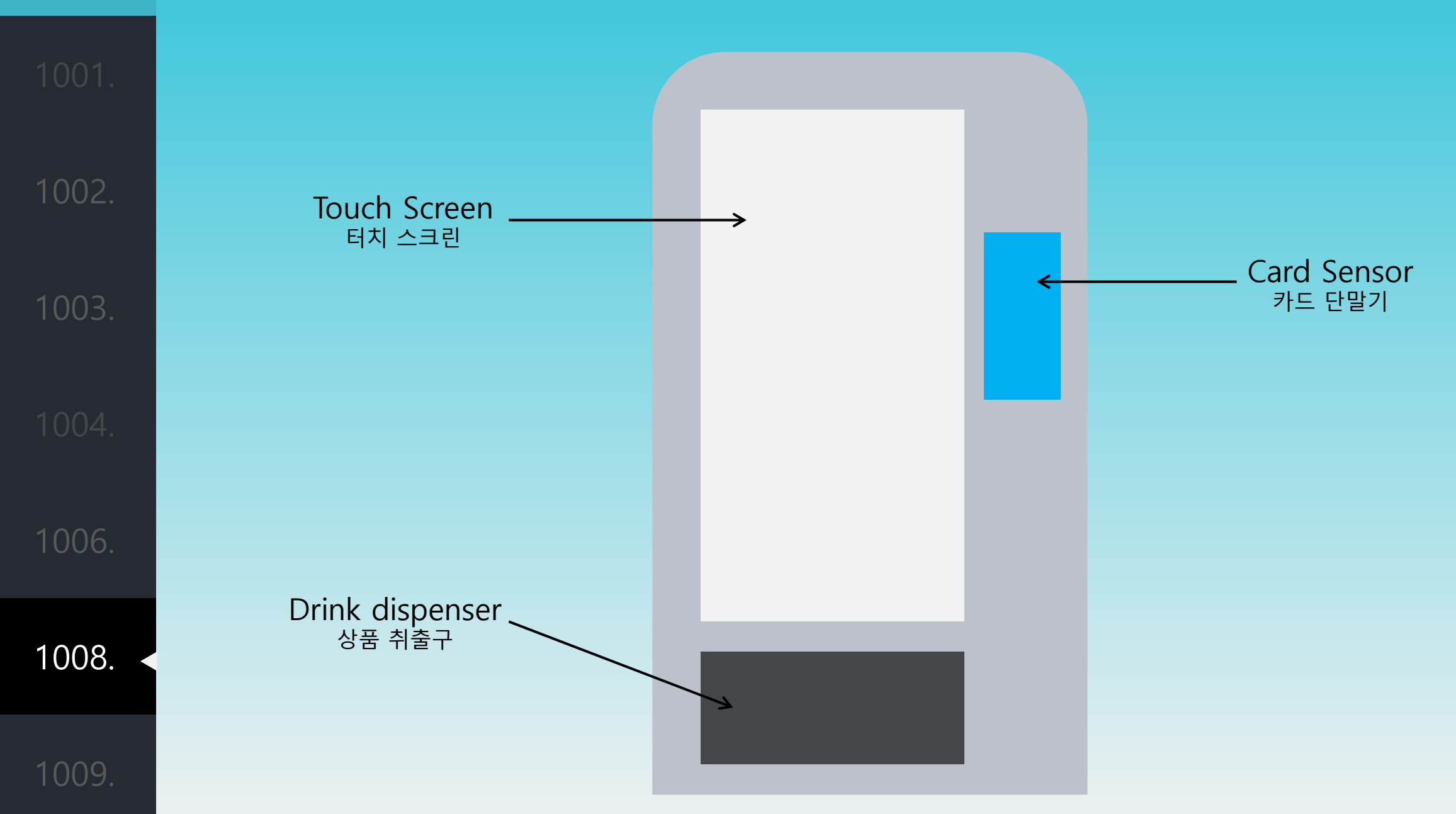

## Define System Test Case

1008.

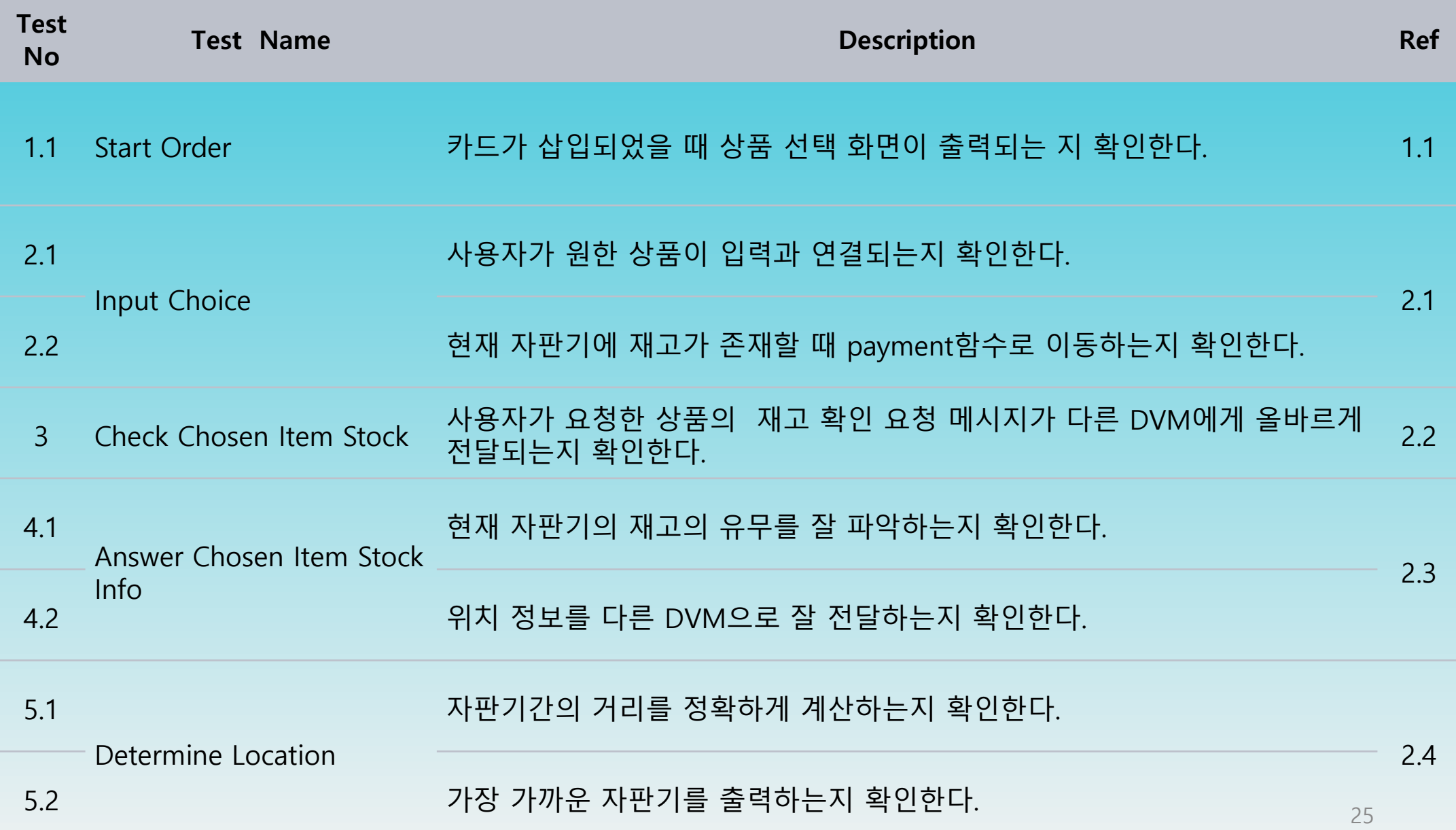

## Define System Test Case

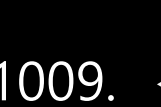

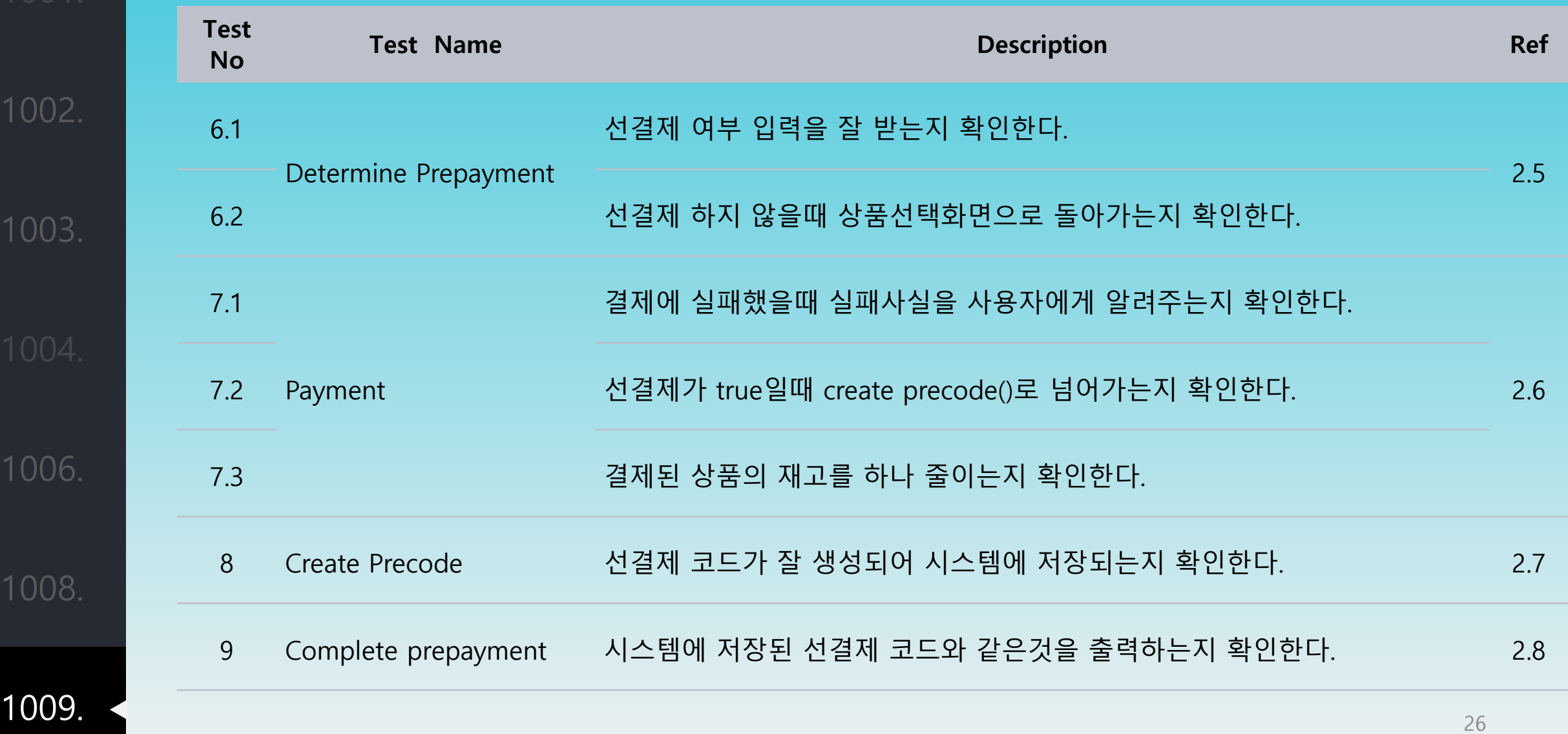

## Define System Test Case

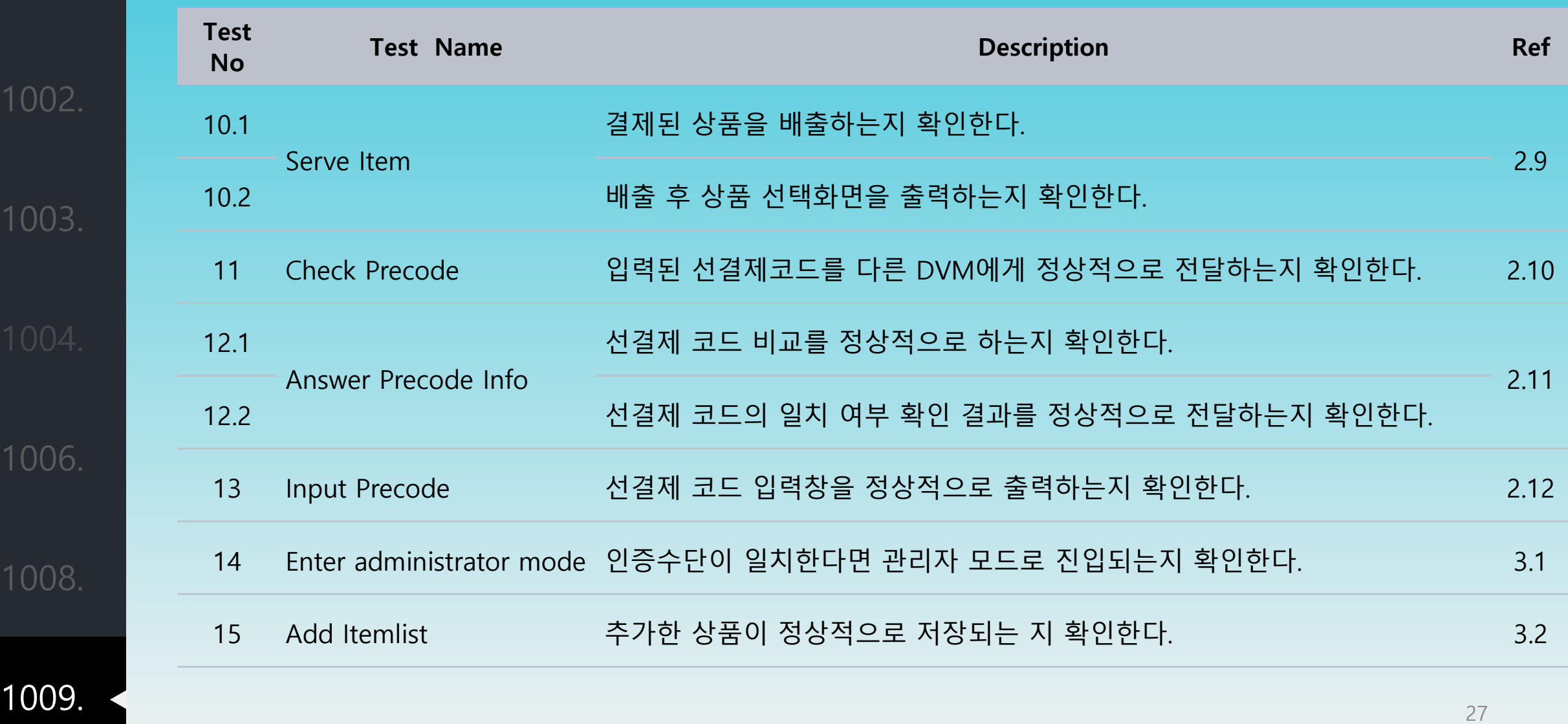

1008.

## Define System Test Case

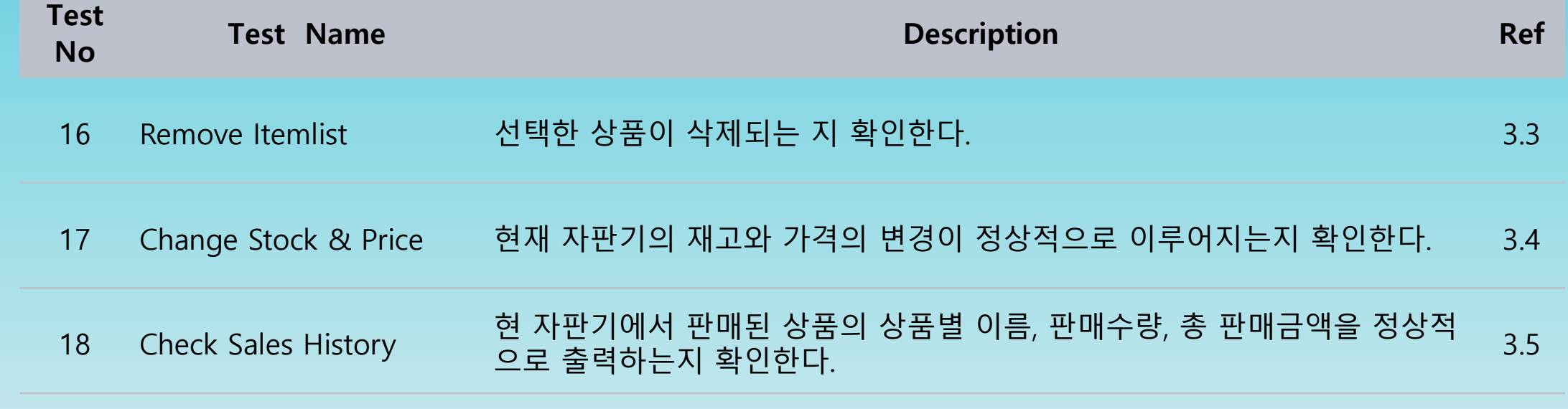

# 감사합니다